# **Elektronické informační zdroje (VIKBA25)**

#### **5. Technologie a nástroje pro správu EIZ**

#### **Martin Krčál**

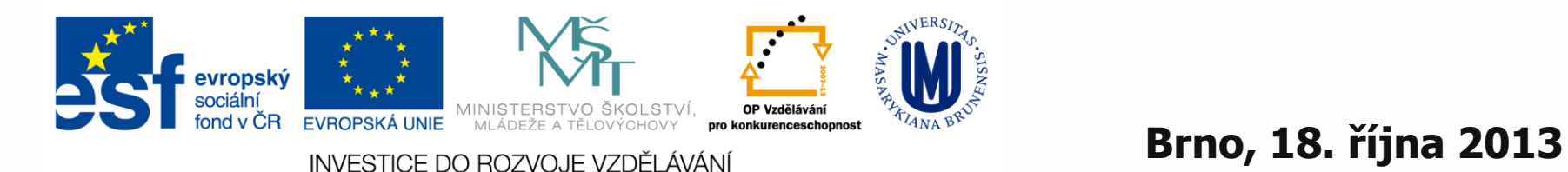

# **Linkování**

# **OpenURL**

- [NISO standard \(Z39.88\)](http://www.niso.org/kst/reports/standards?step=2&gid=None&project_key=d5320409c5160be4697dc046613f71b9a773cd9e)
- **pro přenos informací v URL mezi** systémy
- v prostředí knihoven: přenos info o dokumentu

# **Fungování OpenURL**

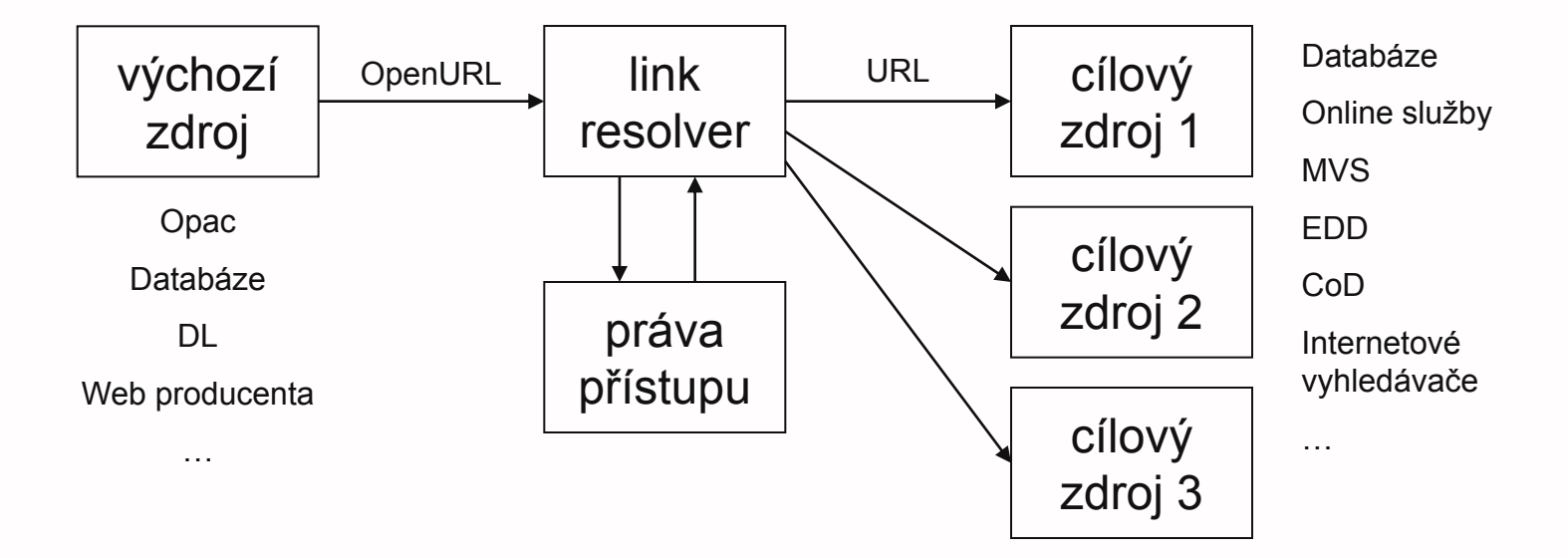

# **OpenURL - ukázka**

### **Syntaxe:**

- http://www.citace.com/gate.php?sid=citace&genr e=book&aufirst=Steve&aulast=Krug&auinit=S&is bn=80-251-1291-8&title=Web%20design%20- %20nenu%C5%A5te%20u%C5%BEivatele%20p %C5%99em%C3%BD%C5%A1let!%20%2F&date  $=2006$
- http://www.citace.com/gate.php?sid=scholert&ati tle=Sign%20Up%20Forms%20Must%20Die&title =A%20List%20Apart&issn=1534- 0295&spage=10&epage=25

# **Linkovací nástroje**

- nadstavba OpenURL
- přijímají bibliografické údaje
- správa přístupů ke zdrojům
- nabízí dokument v dostupných DB
- $\blacksquare$  + všechny dostupné on-line služby

**druhy** 

- ❖ [SFX](http://www.multidata.cz/produkty/sfx) (ExLibris), info v [ENG](http://www.exlibrisgroup.com/category/SFXOverview)
- **<u>↓inkSource</u>** (EBSCO)
- **<u>↓inkSolver</u>** (Ovid)
- ❖ [360Link](http://www.serialssolutions.com/360-link/) (Serial Solutions)

# **[SFX](http://www.multidata.cz/produkty/sfx) (Special Effects)**

- nejrozšířenější link resolver (1500+)
- **Herbert van der Sompel, Patrick** Hochstenbach a kolektiv
- **Univerzita v Gentu (NDL) 1998-2000**
- **2000 prodáno ExLibris**
- vázáno na instituci (většinou IP)
- **Part prolink na SFX server instituce**
- **ukázky** 
	- [JIB](http://www.jib.cz/) (+služby), [Aleph](http://aleph.muni.cz/F/?func=full-set-set&set_number=009363&set_entry=000001&format=999) [MU,](http://aleph.muni.cz/F/?func=full-set-set&set_number=009363&set_entry=000001&format=999) [Scholar](http://scholar.google.com/scholar?hl=cs&q=rss&btnG=Hledat&as_ylo=&as_vis=0)

# **[LinkSource](http://www2.ebsco.com/cs-cz/ProductsServices/linksource/Pages/index.aspx)**

- **La linkovací nástroj EBSCO**
- **možnost upravení vzhledu**
- přizpůsobení instituci
	- EBSCO Integrated Knowledge Base pro dohledávání chybějících metadat
	- \*eliminace "mrtvých" odkazů
- **Lackusizet v [EDS](discovery.muni.cz)**

# **[360Link](http://www.serialssolutions.com/360-link/)**

- **dříve Article Linker**
- **Peroducent Serial Solutions**
- **bez** instalace
- **CrossRef DOI**
- **360 Link eBooks** 
	- rozšíření pro e-knihy
	- **❖ 45+ světových vydavatelů**
	- $\div$  1.000.000+ e-knih

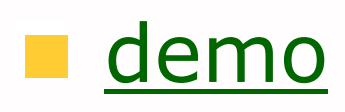

# **Další linkovací nástroje**

## **[LinkSolver](http://ovid.linksolver.com/site/openURL.jsp)**

- od společnosti Ovid
- ❖ [demo](http://gateway.tx.ovid.com/atoz/az/index?idtok=316729756)

# **Metavyhledávače**

# **Jak se dostat k FT?**

# **PROBLÉM:**

- článek může být u mnoha poskytovatelů
- nechci prohledávat každý e-zdroj zvlášť
- chci rychle zjistit, kde se článek nachází

# **E** existuje nějaké řešení???

# **Odpověď**

ANO – centralizované vyhledávání

# **n** příklady

- ❖ MetaLib (ExLibris)
- ❖ SearchSolver (Ovid)
- 360Search (Serial Solution)

# **Centralizované vyhledávání**

- $\blacksquare$  = metavyhledávače
- **u** jedno vyhledávací rozhraní pro všechny databáze dostupné instituci
- **Paralelní vyhledávání**
- lze doplnit i vlastní katalog, služby,...
- nutno nastavit
	- dodání na klíč
	- nastavení v instituci

# **[Metalib](http://www.exlibris.co.il/category/MetaLibOverview)**

- **producent ExLibris**
- **n** integrace lokálních i vzdálených zdrojů instituce
- metavyhledávač vyhledávání ve více zdrojích najednou
	- $\hat{\mathbf{v}}$  = federativní = paralelní vyhledávání

# ■ 3 rozhraní

 webové, Z39.50 a API (integrace do různých aplikací instituce)

# **Metalib**

- **u** jednoduché a pokročilé vyhledávání **Slučování nalezených duplicit** uživatelské konto uložené záznamy, dotazy,… **Podpora autentizace přes LDAP možná integrace SFX** podpora standardů: ◆ MARC, Unicode, OpenURL, Z39.50,
	- HTTP/XML

# **Metalib**

## **[Metalib na MU](http://metalib.muni.cz/)**

- vyhledávání
- moje články a složky
- přidání zdrojů
- uložení vyhledávacího dotazu
- přidání časopisu
- avíza

# ninfo od [českého dodavatele](http://www.multidata.cz/produkty/metalib)

# **Ukázka Metalibu na MU**

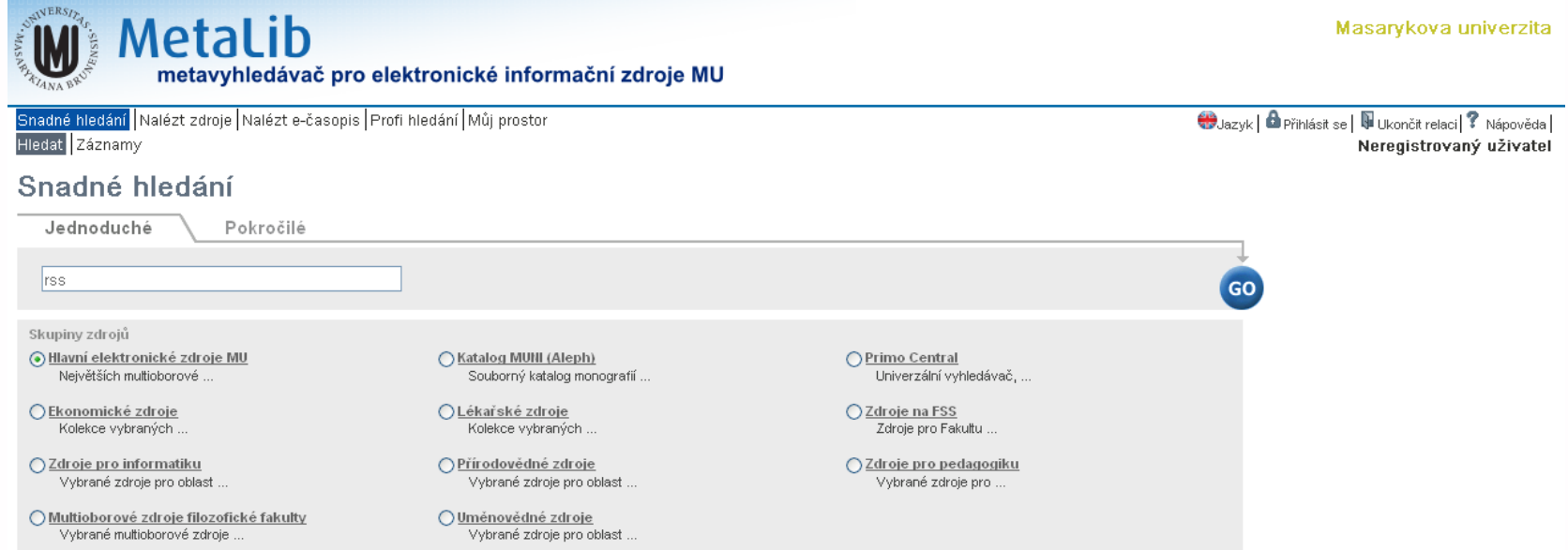

Powered by ExLibris Metatib Vypnout automatickou aktualizaci stránky | Informace o zajištění přístupnosti

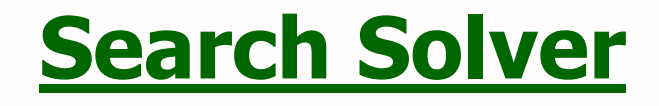

**producent Ovid (s technologií od** MUSE Global) navázán na Link Solver 1300+ e-zdrojů **podporuje ❖ www, Z39.50, OpenURL n** online služba, předplatné na 1 rok

# **[360 Search](http://www.serialssolutions.com/360-search/)**

- **Peroducent Serial Solutions**
- **Federativní vyhledávání**
- 2000+ e-zdrojů
- **I** inteligentní clustering (Vivisimo)
- **XML API**
- **Party Propojení s 360 Link**
- **n** online služba, roční platba
- **n** [info v češtině](http://www.aip.cz/produkt.php?produkt=2917)

# **360 Search - ukázka rozhraní**

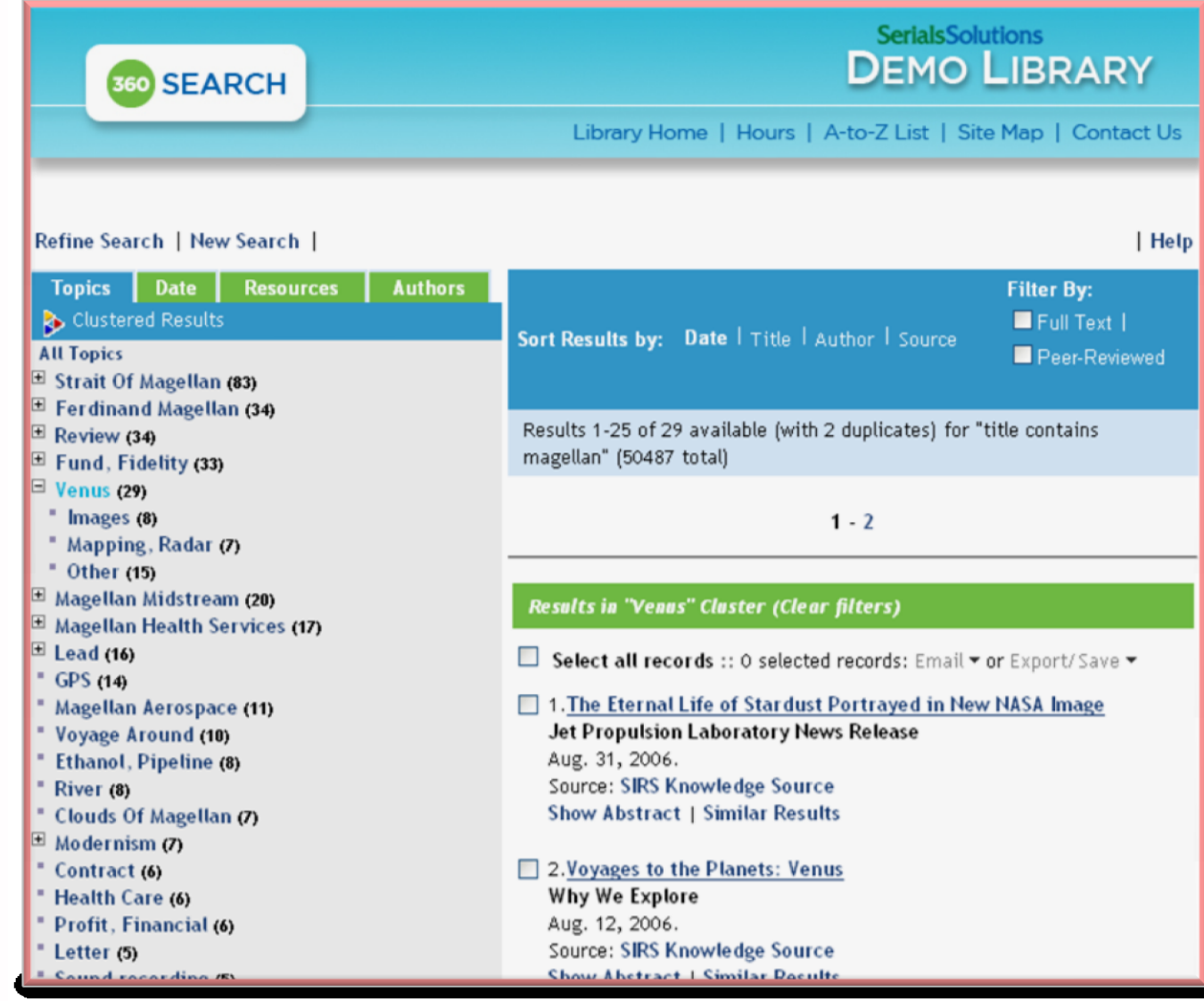

zdroj: http://www.aip.cz/pomucky.php?pomucka=995

# **Discovery services**

- **prohledávání zdrojů instituce**
- **E** centrální index
- $\blacksquare$  +lokální zdroje
- výhody:
	- rychlá odezva
	- vše v jednom rozhraní
	- pracuje s více záznamy najednou
- nevýhody:
	- aktuálnost dle frekvence stahování
	- **❖ zneužití producenty???**

# **Zkušenosti NKP s DS**

**[volně dostupný dokument](http://knihovna.nkp.cz/knihovnaplus121/coufal.htm)** 

# **EBSCO Discovery Service**

- **dostupné na [MU](discovery.muni.cz)**
- vývoj od 2008, prodej od 2010
- **Podpora LinkSource i jiných linkovacích** nástrojů (např. SFX)
- **n** možnost napojení katalogu instituce
- "Lokátor publikací"
	- dohledávání titulů časopisů
	- $\div$  knihy z katalogu instituce a e-knihy
- **hledání multimédií**
- **vlastní API**

# **[Primo Central](http://www.multidata.cz/produkty/primo-central)**

- **představeno v roce 2007**
- **vyvíjí ExLibris**
- 2 indexy centrální a lokální
- neutrální nemají vlastní data
- podpora různých metod sklízení dat

OAI-PMH, FTP,…

**dostupné na [Univerzitě v Pardubicích](http://primo.upce.cz/)** 

# **Summon**

- vyvíjí Serial Solutions od roku 2008
- **zveřejněno 2009**
- **dostupné např. v [NTK](http://techlib.summon.serialssolutions.com/)**
- **možnost zobrazovat digitální** repozitáře jiných knihoven

# **[WorldCat](http://www.oclc.org/worldcat.en.html) [Local](http://www.oclc.org/worldcat.en.html)**

vyvíjí OCLC od roku 2007 ■ možnost posílat data do WorldCat u nás nemá zastoupení

# **[Více](http://www.alatechsource.org/blog/2011/02/jason-vaughan-discusses-web-scale-discovery-systems.html) [info](http://www.alatechsource.org/blog/2011/02/jason-vaughan-discusses-web-scale-discovery-systems.html) [o DS](http://www.alatechsource.org/blog/2011/02/jason-vaughan-discusses-web-scale-discovery-systems.html) – Jason Vaughan**

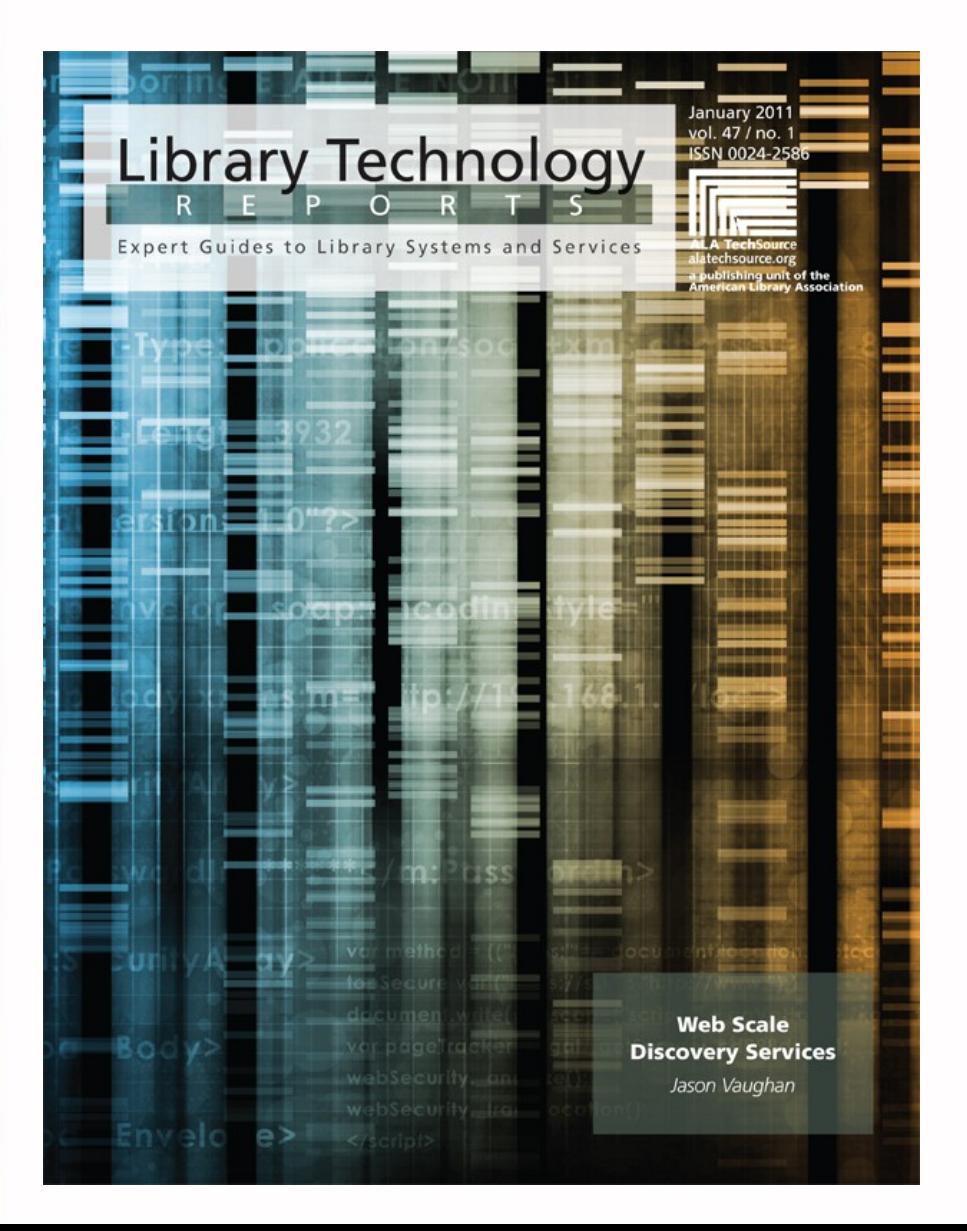

# **Autentizace a vzdálená správa EIZ**

# **Vzdálená správa EIZ**

- **HAN NetMan**
- **vzdálený přístup k EIZ**
- možnost připojení odkudkoliv
- **u** standardní síťové heslo uživatele
	- nedojde ke zneužití hesla k e-zdroji
	- uživateli stačí znát své síťové heslo

# **Autentizace**

- **Kolik používáte na internetu hesel?**
- **Jste schopni si je zapamatovat?**
- **Nemáte potřebu vlastnit pouze jedno** heslo na vše?

# **Existuje nějaké univerzální řešení?**

# **OpenID**

- **distribuovaný systém**
- **bez centrální autority**
- **poskytuje informace o existenci účtu** 
	- **❖ existuje AxN**
	- žádné další info
- **výhody** 
	- uživatel se nemusí všude registrovat
	- **❖** stačí jedno heslo
- **nevýhody** 
	- malé rozšíření

# **Jak OpenID funguje?**

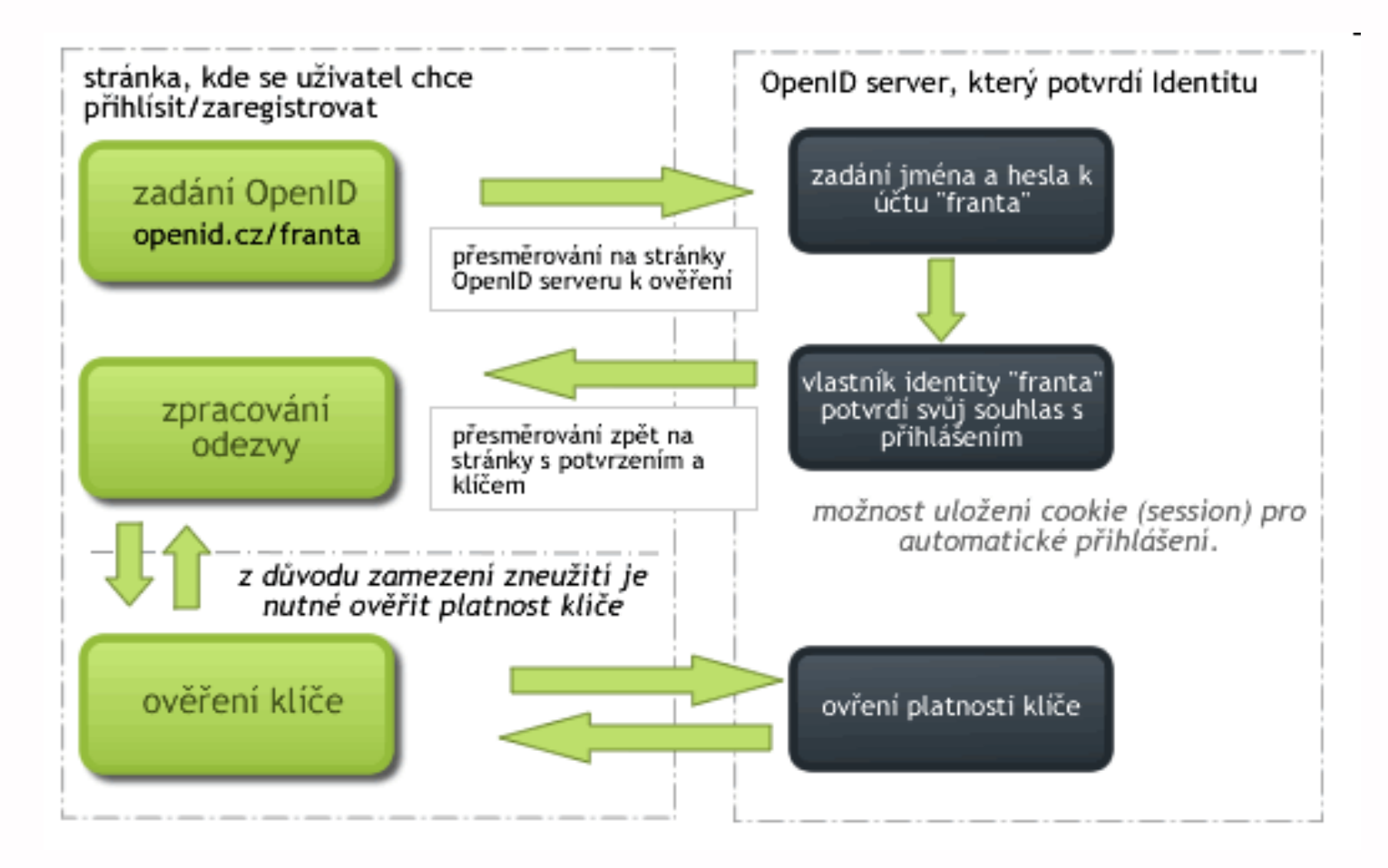

zdroj: http://mozek.cz/info/openid

# **OpenID zprostředkovatelé**

- **[http://openid.net/](http://napoveda.seznam.cz/cz/login/openid/jak-pouzit-jine-openid-na-seznamu/)**
- [Seznam.cz OpenID](http://napoveda.seznam.cz/cz/login/openid/jak-pouzit-jine-openid-na-seznamu/)
- [CHL OpenId](http://www.chl.cz/openid/)
- [seznam největších poskytovatelů](http://openid.net/get-an-openid/)

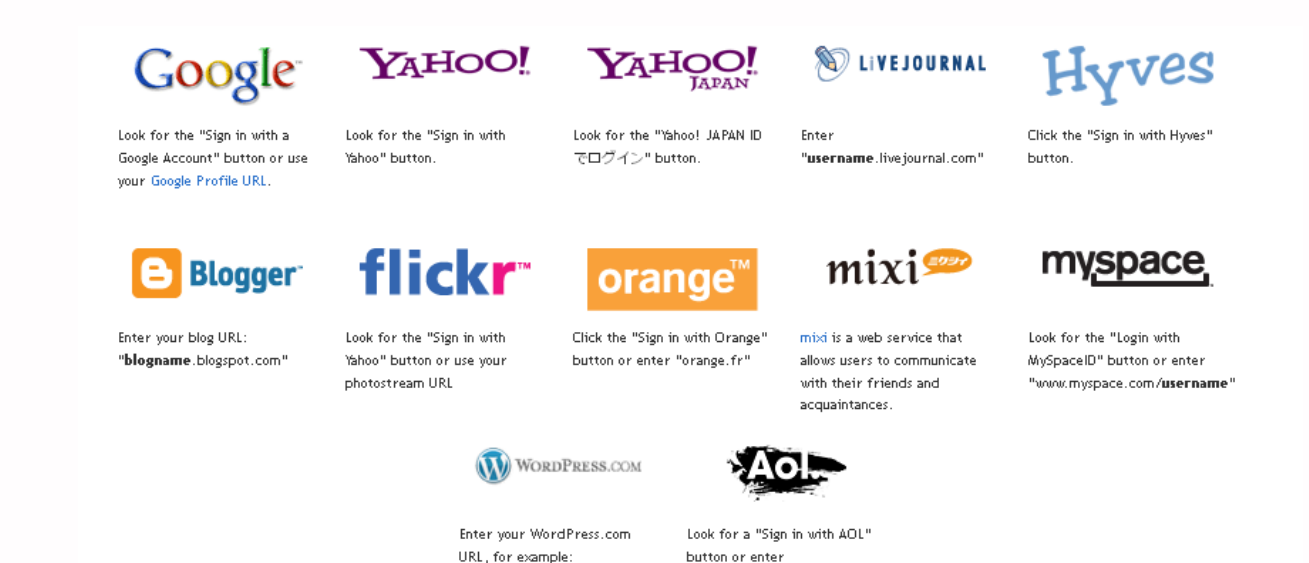

"openid.aol.com/screenname"

"username.wordpress.com"

# **[Shibboleth](http://shibboleth.internet2.edu/)**

**projekt konzorcia Internet2** 

- **založen na standardech a open** source
- **verze 2**
- **n** garantované info o uživatelích
	- pouze nezbytně nutné

# **využití:**

- možnost definování práv přístupu na základě obdržených dat
- zejména v akademickém prostředí

# **Správa EIZ**

## **[Verde ERM](http://www.multidata.cz/produkty/verde)**

**ExLibris** správce e-zdrojů výběr hodnocení **❖** akvizice obnovování licencí přístup do EIZ **vhodné i pro správu konzorcií** 

**n** integrace do Alephu

# **Verde - data v katalogu**

OK

El. časopisy – předplacené  $\div$ 

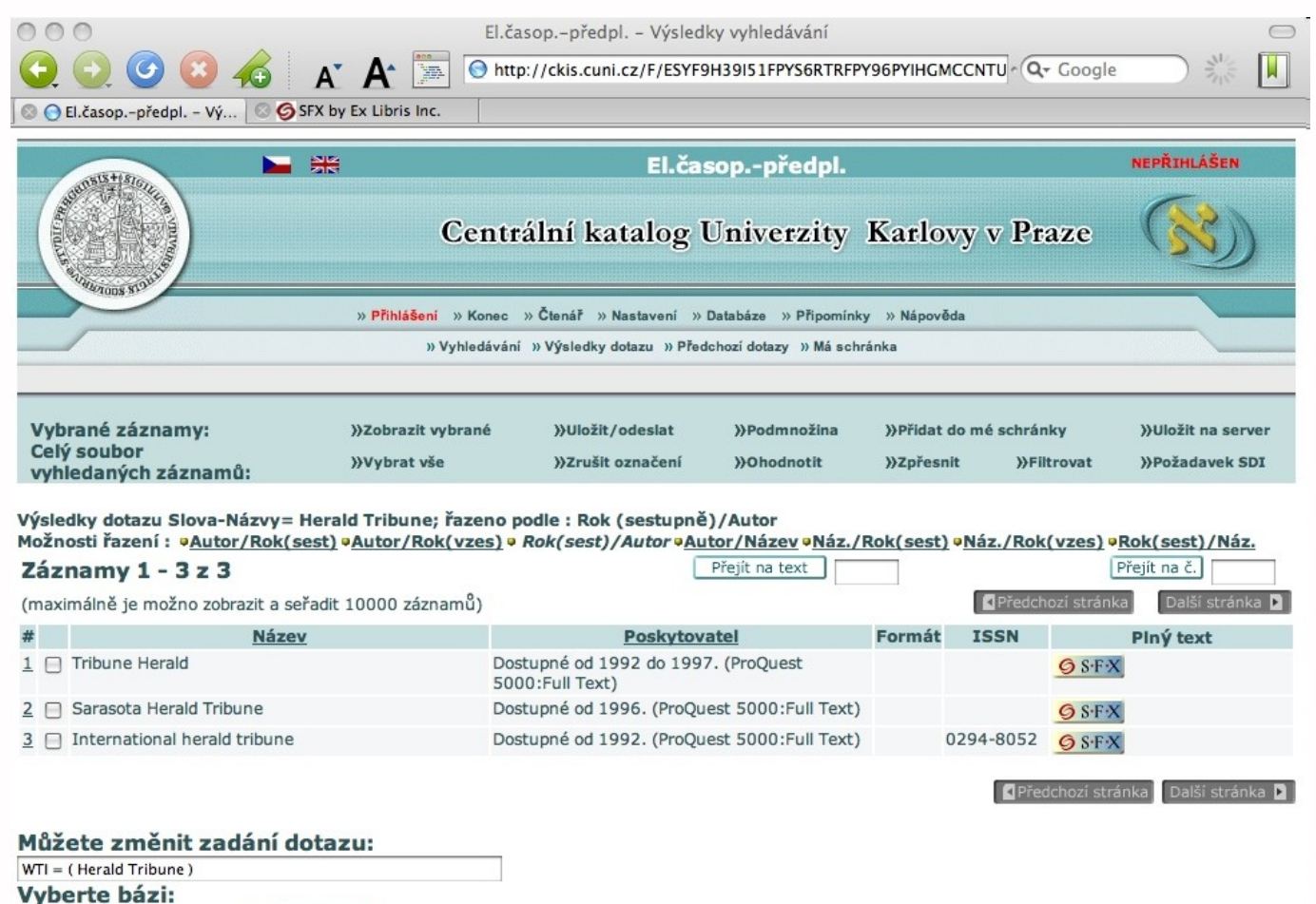

© 2005 Ex Libris

# **360 Resource Manager**

od Serial Solutions

# **funkce:**

- ❖ správa kontaktů na dodavatele
- správa dokumentů souvisejících s akvizicí e-zdrojů
- $\dots$  **správa licencí a podmínek vydavatelů**
- správa předplatných
- akviziční proces
- srovnání využití s vybranými institucemi
- $\dots$  správa statistik od vydavatelů

# **Metadatové formáty a XML**

# **XML**

- e**X**tensible **M**arkup **L**anguage
- obecný značkovací jazyk (nemá tagy)
- základem pro konkrétní značkovací jazyky (DC, RDF, RSS, DocBook,…)
- definuje pouze strukturu dokumentu z hlediska věcného obsahu
- **n** nezabývá se vzhledem
- **vzhled se definuje připojeným stylem** CSS, XSL (XSLT)

# **XML**

- **definuje vazby mezi prvky**
- **Prvky nejsou pevně dané**
- charakter: (ne)opakovatelné
- **DTD definice použitých prvků**
- **NAML parser program pro kontrolu** XML
- kódování primárně v UTF-8

# **Využití XML**

- **prezentace informací**
- **ukládání informací**
- **výměna informací**
- popis informací ([metadata\)](http://www.webarchiv.cz/generator/dc.php)
- **získávání informací**

# **MarcXML**

- **standard pro uchovávání záznamů** Marc21 v XML
- **Správce [LoC](http://www.loc.gov/)**
- **P** původně pouze pro potřeby knihoven
- **v**íce info
	- **❖** <http://www.loc.gov/standards/marcxml>
	- [ukázka XML](http://knihovna.phil.muni.cz/adssru?version=1.1&operation=searchRetrieve&maximumRecords=1&query=RSS)

# **Dublin Core**

- **Soubor metadatových prvků**
- **pro popis digitálních objektů (i HTML)**
- usnadňuje vyhledávání e-zdrojů
- **založen na XML**
- název odvozen od města Dublin (USA)
- [Generátor metadat](http://www.webarchiv.cz/generator/dc.php)
- správce v ČR KIC ICS FI MU

# **Dublin Core**

# **16 základních prvků**

❖ Title, Creator, Subject, Description, Publisher, Contributor, Date, Type, Format, Identifier, Source, Language, Relation, Coverage, Rights, Audience

# **v**ýhody

- **❖** jednoduchost
- sémantická interoperabilita
- mezinárodní podpora
- rozšiřitelnost
- modifikovatelnost

# **Další info o DC**

- [http://www.dublincore.org](http://www.dublincore.org/)
- [http://www.ics.muni.cz/dublin\\_core](http://www.ics.muni.cz/dublin_core)
- <http://www.ukoln.ac.uk/cgi-bin/dcdot.pl> $\Box$

# **Další metadatové formáty**

- **RDF METS**
- **MODS**

…

# **RSS**

**u** slouží ke sdílení obsahu

- standardizovaný formát (XML)
- **pro weby s častou aktualizací**
- nejčastější uplatnění:
	- zpravodajské servery, blogy
- nejpoužívanější verze RSS 0.91 a 2.0
- **nale osobní RSS čtečky**
- agregátory RSS kanálů (mix info)

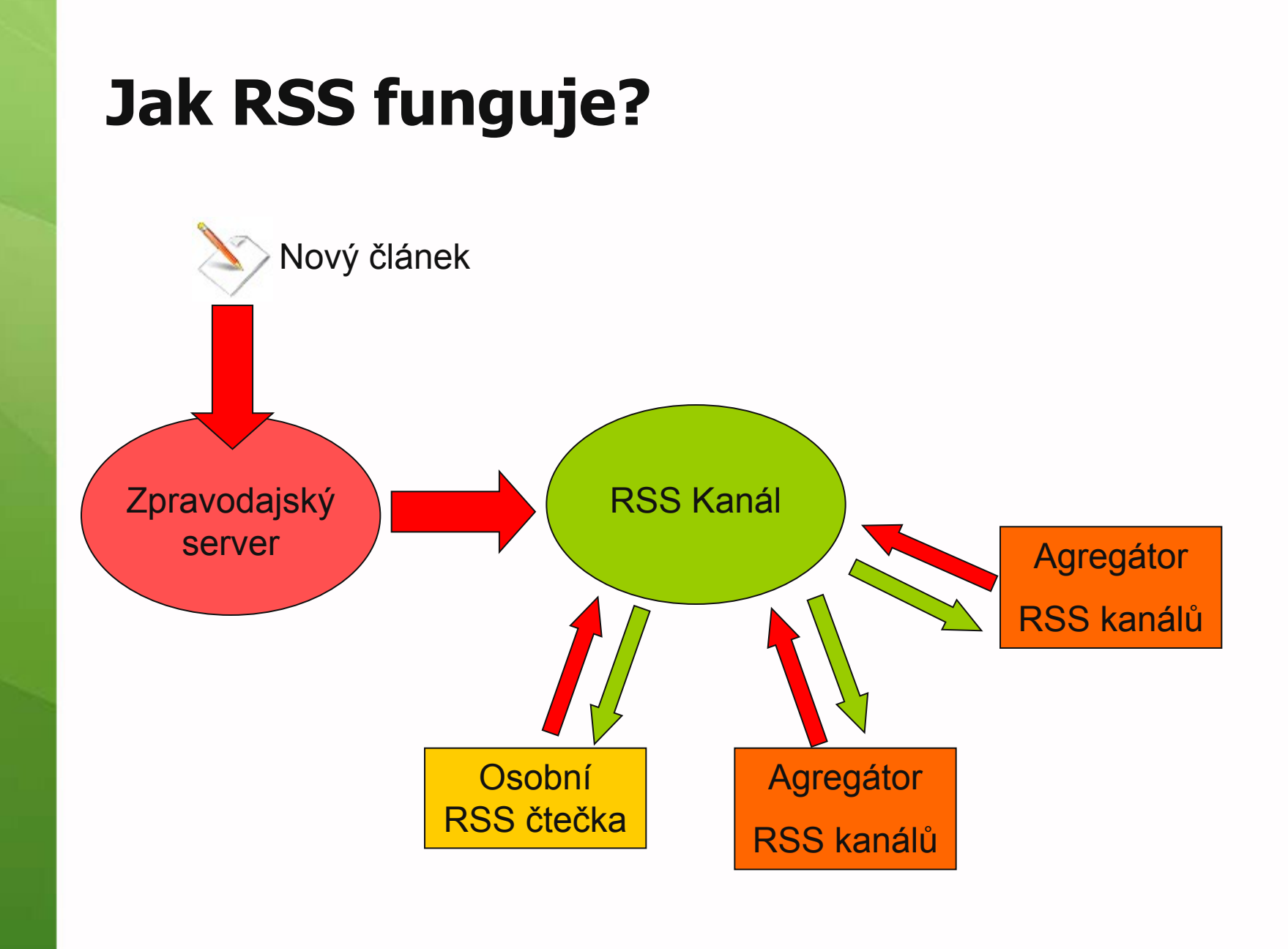

# **Využití v RSS**

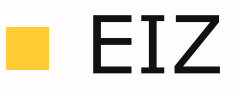

- ❖ informace o novinkách
- $\div$  **aktuální číslo v RSS**
- výběr článků na vybrané klíčové slovo nebo obor
- **Agregace článků z odborných časopisů** ❖ [http://www.tictocs.ac.uk](http://www.tictocs.ac.uk/)

# **Komunikační**

**protokoly**

# **Z39.50**

- **n** mezinárodním standard pro komunikaci mezi počítači
- architektura klient server
- **heterogenním prostředí** 
	- nezávislé na operačních systémech, databázích a dotazovacích jazycích
- **P**rozvoj protokolu řídí
	- mezinárodní skupina Z39.50 Implementors Group (ZIG)
	- patronem LoC

# **Fungování Z39.50**

- uživatel zformuluje dotaz v jazyce svého knihovního systému
- vybere pro vyhledávání cizí vzdálený katalog se Z-serverem
- dotaz je přeformulován do Z39.50
- pošle se Z-serveru cizího katalogu
- dotaz se přeloží do vyhledávacího jazyka cílové databáze
- vrátí se výsledek vyhledávání
- výsledek pošle Z-klientovi
- Z-klient výsledek předá knihovnímu systému pro zobrazení v jeho standardním uživatelském rozhraní

# **OAI-PMH**

- **protokol pro automatické sklízení dat**
- **n** jednoduchá implementace
- **OAI-identifier** 
	- v rámci repozitáře, odstranění duplicit
- **základní pojmy** 
	- ◆ zdroj dat, repozitář, harvester, jednotka (objekt), záznam (odvozený od objektu)
- **V**íce info

[P. Žabička](http://knihovny.cvut.cz/akp2003/sbornik/05_zabicka.pdf)

# **[SRU/SRW](http://www.loc.gov/standards/sru/)**

- **protokol pro online vyhledávání**
- pokus o zjednodušení Z39.50
- vyvíjí a spravuje LoC
- **dotazovací jazyk [CQL](http://www.loc.gov/standards/sru/specs/cql.html)**
- **ukázky** 
	- ◆ [SRU MU](http://knihovna.phil.muni.cz/adssru?version=1.1&operation=searchRetrieve&query=dc.identifier=1904271189&maximumRecords=1), [SRU is](http://www.loc.gov/standards/sru/simple.html) [Simple!](http://www.loc.gov/standards/sru/simple.html), [SRU LoC](http://z3950.loc.gov:7090/voyager?version=1.1&operation=searchRetrieve&query=dinosaur&startRecord=2&maximumRecords=5&recordSchema=mods)

# **Identifikátory**

# **Klasické identifikátory**

- **ISBN** International Standard Book Number
- **ISSN** International Standard Serial Number
- **ISMN** International Standard Music Number for Printed Music
- **ISAN** International Standard Audiovisual Number
- **ISRN** International Standard Technical Report Number

# **ISBN**

- **u** vznik 1966
- agentura ISBN v Berlíně (1972) **v** ČR NK v Praze
- ISBN-10 a ISBN-13 (od 1.1.2007)
- [Info o ISBN v NK ČR](http://www.nkp.cz/pages/page.php3?nazev=ISBN,_ISMN,_ISSN&submenu3=17)
- **WWW.isbn-international.org**

## **ISBN Syntaxe**

- **ISBN 80-00-01987-6**
	- **identifikátor skupiny**
	- **identifikátor nakladatele**
	- **identifikátor titulu**
	- **kontrolní číslice**

# **ISSN**

- **Seriálové publikace**
- **60.** léta
- agentura ISSN v Paříži (1974) **v** ČR NTK v Praze
- **ISSN-8**
- **NWW.issn.cz**
- **WWW.issn.org**

# **URN**

- **Uniform Resource Name System**
- **S** s obsahem směrovacího mechanismu
- identifikace obsahu konkrétního objektu bez ohledu na jeho lokaci
- **n** globálně nepodporují www prohlížeče
- **Systém není rozšířený na celém** internetu
- směrovací služby jsou za úplatu

## **URN - syntaxe**

#### **URN:nid:nss**

- **Namespace Identifier- identifikátor určitého identifikačního systému (např. DOI)**
- **Namespace-Specific String je konkrétní identifikátor v daném systému**

# **DOI**

- Digital Object Identifier
- iniciativa komerčních vydavatelů
- **E** snaha o vybudování komplexního systému na správu a řízení vlastnických a autorských práv
- **E centralizovaný, placený systém**
- **využití např. v [CrossRef](http://www.crossref.org/)** 
	- pro vytváření citačních vazeb v oblasti vědeckých publikací (citation-linking)
	- zpřístupňování plných textů

# **DOI Syntaxe**

- **doi:10.1006/123456**
	- **konstanta 10 pro označení systému DOI**
	- **numerický identifikační kód registrující organizace, vydavatele**
	- **jednoznačný identifikátor digitálního objektu v rámci dané registrující organizace**

# **Další identifikátory**

# **PURL**

 URL s nepřímou adresací (OCLC) jednoduché řešení

# **Handle System**

- propracované
- nezávislé na URL
- **❖** vlastní směrovací infrastruktura

# **Digitální knihovny**

# **Příklady SW digitálních knihoven**

- **DSpace**
- **Eprints**
- **Fedora**
- **Greenstone**
- **DigiTool**

…

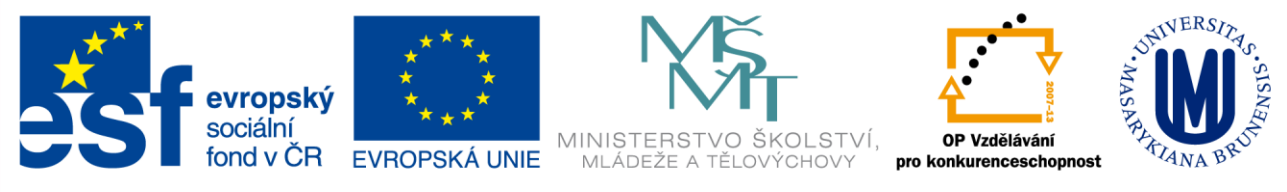

#### INVESTICE DO ROZVOJE VZDĚLÁVÁNÍ

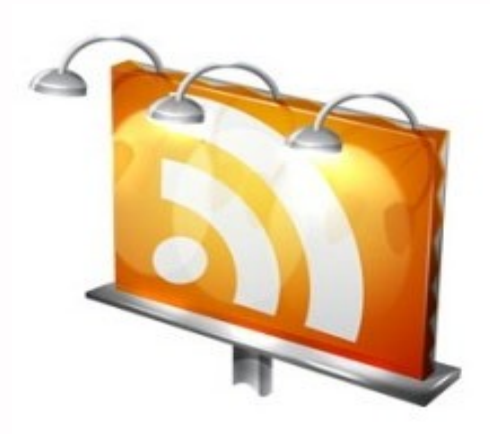

## **Děkuji Vám za pozornost**

**Martin Krčál krcal@phil.muni.cz**